## Das Tramp-8 (K2-) Experiment mit variablem Filter

Die starke Welligkeit bei den größeren Bandbreiten liegt einfach daran, dass die 180 Ohm immer noch viel zu niedrig bei diesem Filter mit den üblichen Quarzdaten (Lm~75mH bei fs=4913,6kHz) sind. Beim Cohnfilter ändert sich die Impedanz drastisch zwischen BW=400Hz und 2,4kHz von knapp 120 bis auf 950 Ohm.

Meine damalige Idee mit den Serien-Cs bei den beiden äußeren Ck beruht auf der Tatsache, dass ein Butterworth-Filter eine fast 2,5-fach höhere Impedanz bei gegebener BW gegenüber dem Cohn-Filter besitzt (z.B. bei 400Hz 280 statt 120 Ohm). Bei einer Bandbreite von bw=2,4kHz haben die Serien-Cs nur wenig Auswirkung auf den dann recht kleinen Wert der betroffenen Koppel-Ck (--> Cohn/Tchebychev), bewirken aber eine starke Reduzierung der Koppelkapazität bei den schmalen Bandbreiten --> quasi Butterworth-Verhalten mit entsprechend höherer Impedanz.

Durch diesen Trick verringert sich nicht nur die störende Impedanzvariation über die Bandbreite deutlich (sie halbiert sich fast), sondern vermindert auch eventuelles Überschwingen ("Klingeln") bei den schmalen CW-Bandbreiten.

Ein guter Kompromiss ist daher, bei diesem Filter die Abschlusswiderstände auf rund 500 Ohm zu erhöhen, also ungefähr das dreifache der o.g. 180 Ohm.

Wie von Jörn erwähnt, haben wir damals die Impedanz nur deshalb so niedrig gelassen, um im K2 nicht zu viel zu ändern. Hier ging's nur um das Prinzip der Verbesserung des 5-Polfilters weil wir ohnehin das KSB2- Board mit einem modifizierten SSB-Filter (8 statt 7 Quarze) eingebaut hatten.

Anbei ein prinzipieller Vorschlag, wie man durch eine Erhöhung der Impedanz auf 450-550 Ohm die Welligkeit bei bw >2kHz u.U. auf unter 3db bringen kann. Auch reduziert sich dadurch die Dämpfung bei der schmalen Bandbreite. Die Simulation wurde mangels der genauen Quarzdaten mit ungefähren Werten für Ck, Cs (330pF statt 680pF) und einer Impedanz von 560 Ohm (statt 180) durchgeführt.

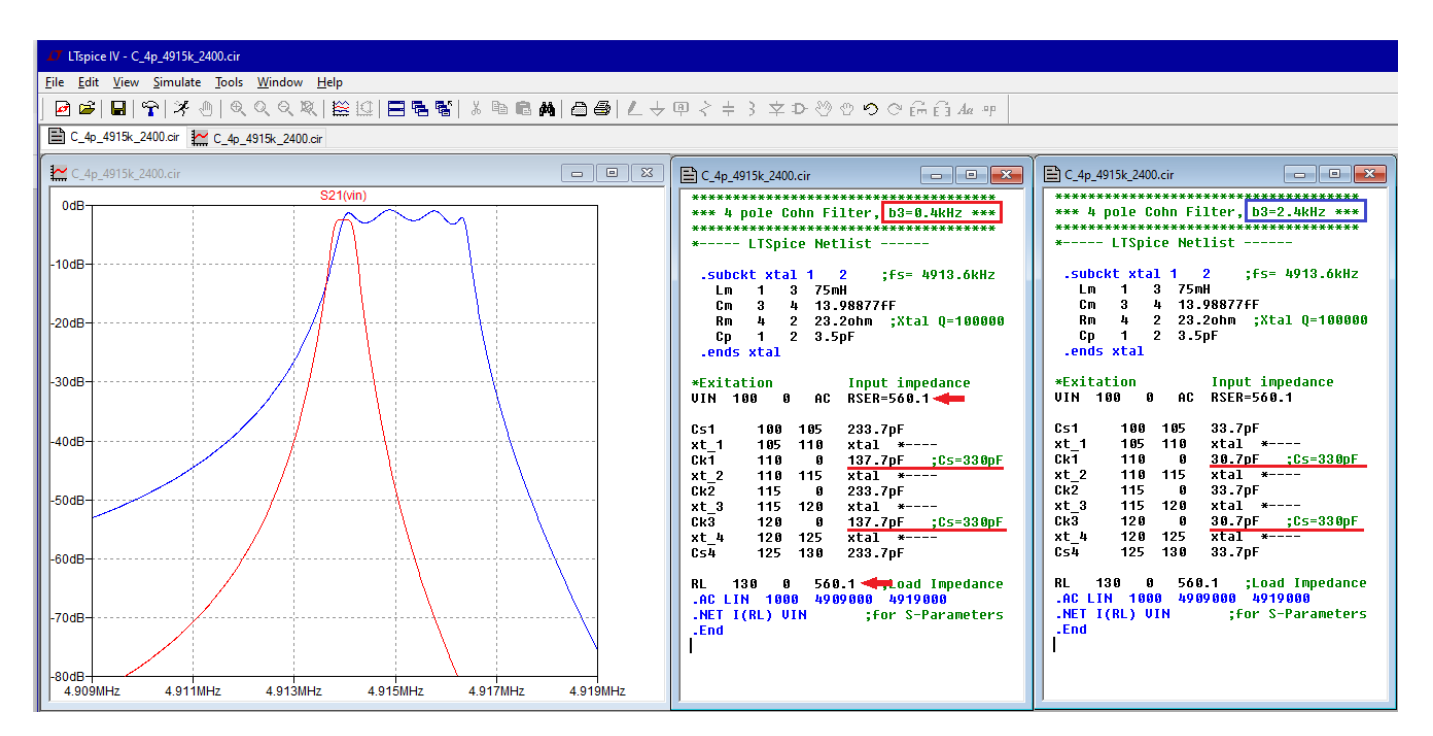

Ach ja, das waren noch Zeiten....

73, Horst

P.S. Die aufgeführten Werte gelten natürlich nur für 4915kHz-Quarze mit Lm~75mH. Bei anderen Quarzen bzw. Frequenzen müssen sie entsprechend angepasst werden. Das ist mit dem Dishal-Programm (Vers. 2.0.5.2) und den damit erzeugten Simulations-Listen (für LTSpice, ARD und GPLA) eine simple Sache. Mit RFSim99 geht's prinzipiell natürlich auch.